## **Forex Fibonacci Levels Crack (LifeTime) Activation Code Download [Updated-2022]**

# [Download](http://evacdir.com/dressy/labret.Rm9yZXggRmlib25hY2NpIExldmVscwRm9.weathervanes/eater/oilers.sanoma.ZG93bmxvYWR8WTRNT1hkcGQzeDhNVFkxTkRVMU9UY3dNbng4TWpVNU1IeDhLRTBwSUZkdmNtUndjbVZ6Y3lCYldFMU1VbEJESUZZeUlGQkVSbDA.scuffle)

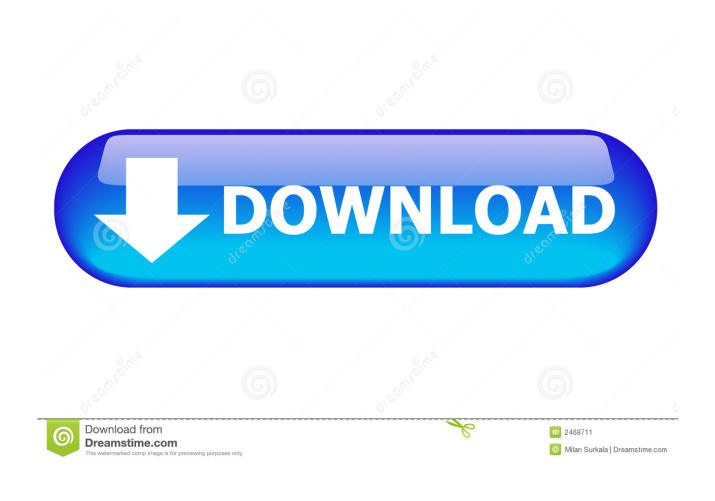

#### **Forex Fibonacci Levels Torrent [Mac/Win] [Latest 2022]**

This new version of the application includes some small additional features like the possibility to easily display the previous days of your trading, the Forex Fibonacci Levels Free Download and the Fibonacci Support and Resistance values. It also includes a few improvements, a Forex Fibonacci Levels Torrent Download converter, and many bug fixes. Looking for a Forex Fibonacci Levels supplier or a reliable program? Fibonacci Forex Fibonacci Levels is a a simple.NET application for the Forex market. It is available in two versions; a version with a 30 day trial, and a version with a 90 day trial. Please download a copy of the free 30 day trial version here: With the new version you will get the following features: \* Support for more than 20 Forex markets. \* The ability to specify the extreme price levels for the last 2 trading days or even the last 5 trading days. \* The ability to convert any currency to any other currency. \* The ability to add or remove extra Forex Fibonacci levels for any market pair. \* The ability to specify the extreme price levels for the last 2 trading days or even the last 5 trading days. \* The ability to define the prices to use for the next trading day. \* The ability to specify the extreme price levels for the last 2 trading days or even the last 5 trading days. \* The ability to define the prices to use for the next trading day. \* The ability to edit the price levels and provide an alternative level for the next trading day. \* The ability to specify the extreme price levels for the last 2 trading days or even the last 5 trading days. \* The ability to edit the price levels and provide an alternative level for the next trading day. \* The ability to specify the extreme price levels for the last 2 trading days or even the last 5 trading days. \* The ability to edit the price levels and provide an alternative level for the next trading day. \* The ability to specify the extreme price levels for the last 2 trading days or even the last 5 trading days. \* The ability to edit the price levels and provide an alternative level for the next

trading day. \* The ability to specify the extreme price levels for the last 2 trading days or even the last 5 trading days. \* The ability

#### **Forex Fibonacci Levels Free**

It's a Program, which generates Fibonacci levels in Forex and other financial markets for trading or day trading purposes. You just have to provide the support (trend) and resistance (trend) levels and the program will create Fibonacci support and resistance levels and by that you can know when to enter or exit the market. Features: **? You can specify support and resistance** levels for any currency pair and **P** Fibonacci ratios are widely applied in trading of the Forex market for various purposes **a** You can use the Fibonacci ratios from different time zones (e.g. hourly, daily, weekly, monthly)  $[$  Fibonacci ratios are widely applied in trading of the Forex market for various purposes  $\mathbb{Z}$  You can specify any time interval  $\mathbb{Z}$  You can specify any number of levels  $\mathbb{Z}$ You can specify any currency pair  $\mathbb{Z}$  You can specify any periodicity  $\mathbb{Z}$  You can specify any number of periods  $\mathbb{Z}$  You can specify any type of Fibonacci ratio (linear or exponential)  $\mathbb{Z}$  You can specify any time zone  $\mathbb{Z}$  You can specify anything you want Syntax Import from Excel - import a list of any periodicity Import from Yahoo - import a list of any periodicity Import from GA - import a list of any periodicity Choose Periodicity - choose a periodicity (e.g. hourly, daily, weekly, monthly, yearly) Choose Time Zone - choose a time zone (e.g. hourly, daily, weekly, monthly, yearly) Time Zone - timezone Rates - currency pairs Period - time interval (hours, minutes, seconds) Fibonacci Levels - Yes, No, No - if the result window will be always displayed on the screen, if the Fibonacci levels will be shown or if the program will show the information only if the Fibonacci levels are violated Result Window - Display result on the screen or not Fibonacci type - Linear or Exponential Assign to file - if you want to save your levels in a separate Excel sheet ..In the world of forex and binary options, there is hardly a risk that has yet to be managed, and the primary focus of binary traders is on managing it. Binary options are basically mini-Forex contracts. In the case of currency trading, there are two possibilities for 1d6a3396d6

#### **Forex Fibonacci Levels Crack + Product Key Full**

The most widely used of all the Fibonacci price points, or levels, for any Forex currency pair can be calculated in advance so that the trader will know when to enter or exit the market. In the world of Forex trading a fair amount of money is lost due to lack of proper trading signals. The most dangerous and the most common mistake that traders make is using the wrong entry and exit points for the trades. If you are looking for a reliable and effective trading tool to help you with this process, take a look at the Fibonacci price levels. It is enough to figure out the previous trend extreme points and by the help of the "Forex Fibonacci Levels" calculator you will easily find the Support / Resistance levels. Using the Fibonacci levels, the trader will easily set the exit points for his trades and avoid most of the losses. The Fibonacci calculator is also very easy to use. It is a lightweight application and there are no complex options. The best thing about this tool is that you can easily calculate any of the Fibonacci ratios. Once you find the target levels, just select the currency pair and hit the button. Support and Resistance Levels for Major Forex Pairs – Forex Fibonacci Levels Description: The most widely used of all the Fibonacci price points, or levels, for any Forex currency pair can be calculated in advance so that the trader will know when to enter or exit the market. In the world of Forex trading a fair amount of money is lost due to lack of proper trading signals. The most dangerous and the most common mistake that traders make is using the wrong entry and exit points for the trades. If you are looking for a reliable and effective trading tool to help you with this process, take a look at the Fibonacci price levels. It is enough to figure out the previous trend extreme points and by the help of the "Forex Fibonacci Levels" calculator you will easily find the Support / Resistance levels. Using the Fibonacci levels, the trader will easily set the exit points for his trades and avoid most of the losses. The Fibonacci calculator is also very easy to use. It is a lightweight application and there are no complex options. The best thing about this tool is that you can easily calculate any of the Fibonacci ratios. Once you find the target levels, just select the currency pair and hit the button. The Forex

#### **What's New in the?**

This is a light version of the Fibonacci Levels Calculator for.NET. It is a small, fast and easy to use calculator for Fibonacci levels in any Currency pair. It will calculate Fibonacci levels for long term Fibonacci ratios, Fibonacci retracements and Fibonacci time zones ( for a year, 1 month, 1 week etc). Special features: \* Predictive - This is a very important feature for any trading calculator. It shows the Support / Resistance levels for the next trading move based on previous history. The longer it has been (on the same side), the more accurate it is. \* Support / Resistance - This is a standard feature. It calculates Fibonacci levels for the current session using two recent trading moves. \* Cycle length - This is also a standard feature. It uses the whole history of trading (both success and failure) to find the right support and resistance levels for the current session. \* Accuracy - This is another standard feature. It shows the minimum and maximum expected movement of the price for the current trading session based on previous history. The higher the accuracy, the higher the chance of the predictions to be correct. \* Repetitiveness - You can set the interval of measurements (in days, hours, minutes and seconds) for the moving averages. This makes the tool extremely accurate and fast. \* Option - If you want to use support and resistance levels for a particular trading day, you can use the option to calculate the levels for a single day, a week, a month or a year. \* Tabs - You can set up to 6 different tabs for your Forex trading needs. The first 4 tabs are standard (Forex, Commodities, Currencies and Indices). The last two are special tabs for Fibonacci time zones and Fibonacci retracements. \* Highlighter - The whole tool is easily readable. The numbers in the boxes are on a light grey background. The most important points are highlighted in a different colour. \* Icon - You can choose between 5 different icon formats. You can even use the calculator's icon as your application icon (ask for it by clicking on "Show icon" on the right). This is a very light version of the "Fibonacci Levels Calculator for.NET". It is a small, fast and easy to use calculator for Fibonacci levels in any Currency pair. It will calculate Fibonacci levels for long term Fibonacci ratios, Fibonacci retracements and Fibonacci time zones ( for a year, 1 month, 1 week etc). Special features: \* Predictive - This is a very important feature for any trading calculator. It shows the Support / Resistance levels for the next trading move based on previous history. The longer it has been (on the same side), the more accurate it is. \* Support / Resistance -

### **System Requirements:**

To play an installation of OBDLink, OBDLink has been tested on the following operating systems: Windows 10, Windows 8.1, Windows 7 SP1, Windows Vista SP2, Windows XP Service Pack 3, Windows 2000 Service Pack 4 Software requirements: OS: Windows 10, Windows 8.1, Windows 7 SP1, Windows Vista SP2, Windows XP Service Pack 3, Windows 2000 Service Pack 4 CPU: Dual-core 2GHz or faster RAM: 1GB HDD: 2GB available space

<https://algarvepropertysite.com/im-robo-crack-with-license-key-download/>

<https://blankbookingagency.com/?p=239629>

<https://fennylaw.com/wp-content/uploads/2022/06/yosore.pdf>

<https://bonnethotelsurabaya.com/businessmarketing/matchware-mediator-exp-license-key-download-3264bit-final-2022>

[https://blacksocially.com/upload/files/2022/06/elzYiSj8ymTf7gzGjcYr\\_07\\_f328fb975e2df591183334e8192238fc\\_file.pdf](https://blacksocially.com/upload/files/2022/06/elzYiSj8ymTf7gzGjcYr_07_f328fb975e2df591183334e8192238fc_file.pdf)

<https://ablazestore.com/wp-content/uploads/2022/06/kadihali.pdf>

<https://elsaltodeconsciencia.com/audioplayer-free-updated-2022/>

<https://lifeacumen.com/2022/06/esurvey-lisps-10-140/>

<https://inmueblesencolombia.com/?p=25346>

<https://queencitybulldogrescue.com/a1-website-download-2017-2-2-crack-with-product-key-3264bit/>

<http://www.danielecagnazzo.com/?p=6788>

<https://boostingexperts.com/wp-content/uploads/2022/06/karbeg.pdf>

[https://fennylaw.com/wp-content/uploads/2022/06/WF\\_Azure\\_Activity\\_Pack.pdf](https://fennylaw.com/wp-content/uploads/2022/06/WF_Azure_Activity_Pack.pdf)

<https://www.mesologiehetgooi.nl/?p=6680>

<https://natsegal.com/proxy-changer-full-product-key/>

[https://hochzeiten.de/wp-content/uploads/2022/06/Ecere\\_SDK.pdf](https://hochzeiten.de/wp-content/uploads/2022/06/Ecere_SDK.pdf)

<http://ciying.info/?p=14690>

<https://hiepsibaotap.com/wp-content/uploads/2022/06/talilie.pdf>

<https://sokhanedoost.com/windows-server-enterprise-edition-vhd-serial-key-free-for-pc/>

[http://bookmarkwebs.com/upload/files/2022/06/uFgJvLRvd9Zsj8HTAUig\\_07\\_ce7f4240125d8fa3e77b8e3919b02814\\_file.pdf](http://bookmarkwebs.com/upload/files/2022/06/uFgJvLRvd9Zsj8HTAUig_07_ce7f4240125d8fa3e77b8e3919b02814_file.pdf)